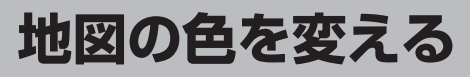

## 地図の色(自動/昼/夜)を選ぶことができます。

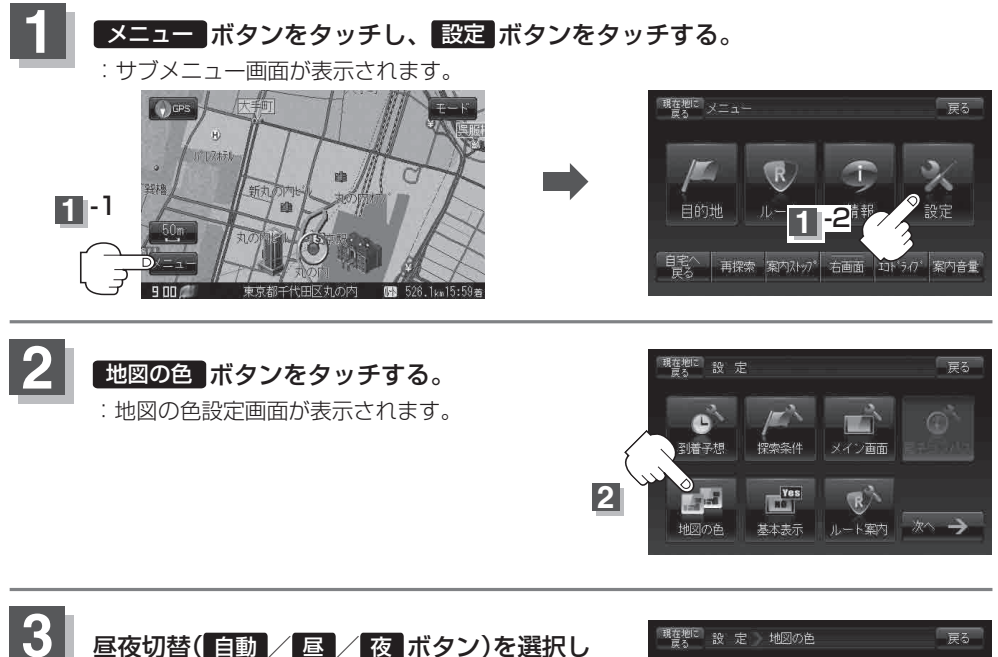

タッチする。

※ 自動 を選択した場合は、明るさセンサーにより、 周囲が暗くなると夜モードの色に、明るくなると 昼モードの色に自動的に切り替わります。

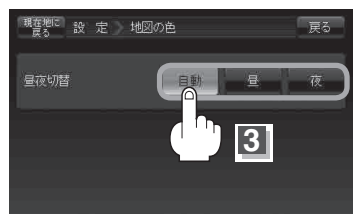

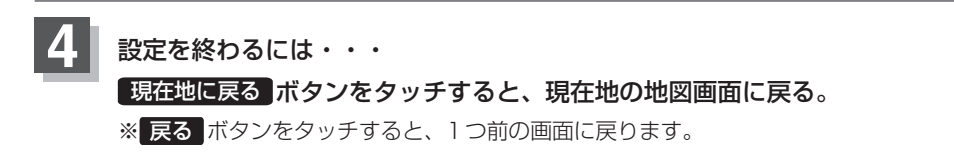